## **Lumix Dmc Fz8 Manual**

Recognizing the mannerism ways to get this books Lumix Dmc Fz8 Manual is additionally useful. You have remained in right site to start getting this info. acquire the Lumix Dmc Fz8 Manual connect that we allow here and check out the link.

You could purchase lead Lumix Dmc Fz8 Manual or acquire it as soon as feasible. You could speedily download this Lumix Dmc Fz8 Manual after getting deal. So, next you require the books swiftly, you can straight acquire it. Its in view of that totally simple and hence fats, isnt it? You have to favor to in this way of being

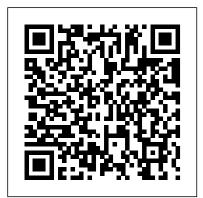

Page 1/4

Landscape Photography Amherst Media

If you can build websites with CSS and JavaScript, this book takes you to the next level—creating dynamic, database-driven websites with PHP and MySQL. Learn how to build a database, manage your content, and interact with users. With step-by-step tutorials, this completely revised edition gets revision, in keeping with Maritime Administration policy, has you started with expanded coverage of the basics and takes you deeper into the world of server-side programming. The important stuff you need to know: Get up to speed quickly. Learn how to install PHP and MySQL, and get them running on both your computer and a remote server. Gain new techniques. Take advantage of the all-new chapter on integrating PHP with HTML web pages. Manage your content. Use the file system to access user data, including images and other binary files. Make it dynamic. Create pages that change with each new viewing. Build a good database. Use MySQL to store user information and other data. Keep your site working. Master the tools for fixing things that go wrong. Control operations. Create an administrative interface to oversee your site.

Air Conditioning Service Manual John Wiley & Sons

"A great American tale told with a deft historical eye, painstaking analysis, and a supple clarity of writing."—Jean Baker "My husband considered you a dear friend," Mary Todd Lincoln wrote to Frederick Douglass in the weeks after Lincoln's assassination. The frontier lawyer and the former slave, the cautious politician and the fiery reformer, the President and the most famous black man in America—their lives traced different paths that finally met in the bloody landscape of secession, Civil War, and emancipation. Opponents at first, they gradually became allies, each influenced by and attracted to the other. Their three meetings in the White House signaled a profound shift in the direction of the Civil War, and in the fate of the United States. James Oakes has written a masterful narrative history, bringing two iconic figures to life and shedding new light on the central issues of slavery, race, and equality in Civil War America.

In Camera: How to Get Perfect Pictures Straight Out of the Camera Pearson Educación

instructions in use of collision avoidance radar for qualified U.S. seafaring personnel and representatives of interested Federal and State Agencies. Beginning in 1963, to facilitate the expansion of training capabilities and at the same time to provide the most modern techniques in training methods, radar simulators were installed in Maritime Administration?s three region schools. It soon became apparent that to properly instruct the trainees, even with the advanced equipment, a standardize upto-date instruction manual was needed. The first manual was later revised to serve both as a classroom textbook and as an onboard reference handbook. This newly updated manual, the fourth been restructured to include improved and more effective methods of plotting techniques for use in Ocean, Great Lakes, Coastwise and Inland Waters navigation. Robert J. Blackwell Assistant Secretary for Maritime Affairs

The Radical and the Republican: Frederick Douglass, Abraham Lincoln, and the Triumph of Antislavery Politics John Wiley & Sons

Part 1 (engine only) and Part 2 (all except engine) Workshop Manuals

## Touchstone 2A Workook A Level 2 Currency

This book is a complete guide to the operation and features of the Nikon Coolpix P520 compact digital camera. The book explains all shooting modes, menus, functions, and controls of this superzoom camera in clear language, accompanied by more than 300 full-color illustrations and sample photographs. This user 's guide shows beginning and intermediate photographers not only how to capture still images and videos with the Coolpix P520, but when and why to use the camera 's many shooting options to get the results they want. The book does not assume specialized knowledge by the reader as it explains topics such as autofocus, manual focus, depth of field, aperture priority, shutter priority, HDR (High Dynamic Range) photography, ISO, memory cards, and flash modes. The book includes a detailed discussion of techniques for using the camera's phenomenal zoom lens, with a maximum focal length of 1000mm, to full advantage. The book also discusses the camera 's features for using its built-in GPS tracking to map locations of images and to identify landmarks and other points of interest that can be recorded along with photographs. Since 1958 the Maritime Administration has continuously conducted The book includes examples of the images that can be taken using the many creative

settings of the camera, including the Picture Control settings, which let the photographer alter the color processing of images; the Scene and Special Effects shooting modes, with settings that are optimized for various subjects, including landscapes, portraits, pets, sunsets, and action shots; and the camera 's strong set of information. features for continuous (burst) shooting and interval shooting. In addition, the book goes beyond the realm of everyday photography, and provides introductions to more advanced topics such as infrared photography, street photography, and macro photography. The book also includes a full discussion of the video recording abilities of the Coolpix P520, which can shoot high-definition (HD) video with stereo sound, and which has special settings for recording short clips of high-speed video at rates up to 4 times normal speed. In addition, the book provides a detailed explanation of procedures for playing back images and videos in the camera and for using the camera's Filter Effects option to add special effects to images after they have been captured. In three appendices, the book provides information about accessories that can be used with the Coolpix P520, including cases, external flash units, and the Nikon Wireless Mobile Adapter, which lets the user transfer images wirelessly from the camera to a smartphone. The appendices also include a list of useful web sites and other resources for further information, as well as a section with "quick tips" help the user take advantage of the camera's features in the most efficient ways possible.

The Shell Tourist Map & Travel Guide of Botswana Bentley Publishers It 's been said that, with smartphones, everyone is a photographer. There is a snide implication with that statement—that camera phones aren 't "real" cametastinancial freedom. and that the people who use them aren 't "real" photographers. In this book, Robert Fisher proves that today 's Android devices offer cameras that are remarkably powerful and more than capable of producing images that rival those made with more "serious" equipment. In this book, Fisher guides readersPC Mag Macmillan Higher Education through the menus of the Android operating system, helping them to understand how to choose and use out-of-the-box controls for better images. Next, he covers add-on accessories and applications designed to enhance the devices 'capabilities. While the photographic capabilities of the "base" cameræimulation. A "how-to," systematic, and methodical approach leads readers are pretty terrific and will meet with rave reviews from many users, the camera really produces images that sing when suited up with DSLR functions, filters, and postproduction effects—all of which Fisher covers with prowess and technology; time standards; the concepts behind calculating machine and technical skill.

Mastering Digital Photography and Imaging Cambridge University Press Open up this richly illustrated volume and find in-depth instruction, with all relevant concepts, operations, and terms.

The Life of Napoleon Bonaparte "O'Reilly Media, Inc."

A colour illustrated version of the user's manual for the Panasonic Lumix FZ80 and FZ82 camera covering both the basic camera set up in the full auto (intelligent auto) and all the other, semi-automatic and manual modes. Plenty of illustrations and examples of the effects of the control settings and extensive background information on the image taking process with this camera. Advice on how to take pictures in any

situation and practical advice for recording video and audio with this camera from lighting and external audio recorder and microphone choice. Practical hints and tips for advancing your photography with access to more tutorials and web-based

Ship Automation Harper Collins

Let David Bach show you a whole new way to prosper—by going green Internationally renowned financial expert and bestselling author David Bach has always urged readers to put their financial lives in line with their values. But what if your values are a cleaner and greener earth? Most people think that "going green" is an expensive choice they can't afford. Bach is here to say that you can have both: a life in line with your green values and a million dollars in the bank. Go Green, Live Rich outlines fifty ways to make your life, your home, your shopping, and your finances greener—and get rich trying. From driving the right car to making your home energy smart, Bach offers ways to improve the environment while you spend less, save more, earn more, and pay fewer taxes. Best of all, he shows you exactly how to take advantage of the "green wave" in thatersonal finance without the difficult work of evaluating individual stocks. What's more, he will get you thinking about a green business of your own so you can help the world along as it is changing for the better. David Bach is on a mission to teach the world that you can live a great life by living a green life. With Go Green, Live Rich, you can live in line with your eco-values on the road

Android Studio Basic Course John Wiley & Sons

Learn step by step to develop applications for Android mobile devices using Android Studio. 257 pages full color, with theory, exercises and images for easy learning.

This project-oriented facilities design and material handling reference explores the techniques and procedures for developing an efficient facility layout, and introduces some of the state-of-the-art tools involved, such as computer through the collection, analysis and development of information to produce a quality functional plant layout. Lean manufacturing; work cells and group personnel requirements, balancing assembly lines, and leveling workloads in manufacturing cells; automatic identification and data collection; and ergonomics. For facilities planners, plant layout, and industrial engineer professionals who are involved in facilities planning and design. Nature Photography Photo Workshop W. W. Norton & Company The Symbolic Forms has long been considered the greatest of Cassirer's works. Into it he poured all the resources of his vast learning about language and myth, religion, art, and science--the various creative symbolizing activities and constructions through which man has expressed himself and given

intelligible objective form to this experience. "These three volumes alone (apart and thread. Detailed technique instructions with clear charts and photos teach from Cassirer's other papers and books) make an outstanding contribution to epistemology and to the human power of abstraction. It is rather as if 'The Golden Bough' had been written in philosophical rather than in historical terms."--F.I.G. Rawlins, Nature

A Guide to Canine and Feline Orthopaedic Surgery Adobe Press With amazing low-light capabilities, incredible definition, intelligent autofocus and a host of other features, digital cameras have now become so powerful that they have left their users behind. Most photographers can take competent shots in a range of conditions, or fix imperfect exposures in Photoshop or Lightroom, but very few have the skill to push their cameras to the limit and capture the perfect shot, under all conditions, with no post-processing required. In Camera is the perfect way to take your photography to that level; to master your camera, understand light, exposure and composition, and make amazing photographs, whatever your camera, without cheating after the event. One hundred of Gordon's beautiful photos are given with his own expert commentary; full settings and camera details are included, and a host of tips and tricks let photographers of any level learn something from every example. The shots are taken with a wide range of cameras, and the emphasis is on getting results by improving your own skills, not wasting money on expensive equipment.

Managerial Accounting MacMillan

A how-to guide for capturing stunning photographs in nature Photographing nature poses unique challenges and demands that you have special skills and a working knowledge of how to work in—and with—nature. This Photo Workshop iRadar Instruction Manual Peachpit Press a must-have how-to guide for shooting nature images in nearly any situation you might encounter. You'll learn which equipment is right in different settings and why it should be used, how to get an amazing photo of a fast-moving animal, and how to handle a myriad of tricky weather scenarios. This book covers composition, exposure, fill-flash, special creative techniques, and more. Plus, assignments at the end of each chapter sharpen your skills to for taking unique, artistic nature photographs. Shows you what equipment to use in different settings and why to use it Offers essential advice for photographing a fast-moving animal and dealing with weather obstacles Provides a clear understanding of the basic fundamentals of photography Addresses composition, exposure, fill-flash, creative techniques, and more Shares Photoshop tips for sharpening and improving photos you 've already taken Packed with inspirational color photos throughout, this workshop guide encourages you to improve your technique for taking nature photographs. Photographer's Guide to the Nikon Coolpix P520 GMC Publications Here is the ultimate reference for all styles of artistic hand stitching! No matter what design style you favor, this book gives you the tools to express yourself with needle

hundreds of stitches for embellishing clothes, gifts, accessories, or home decor. Simple projects let you try your hand at each method and inspire you to create your own designs. Needlework methods include: Creative embroidery Crewel Silk ribbon embroidery Bead embroidery Cross-stitch Needlepoint Learn one method or learn them all! With The Complete Photo Guide to Needlework, you will know how to choose the best needles, threads, and fabrics for any project. Get abundant stitches at your fingertips with this essential guide that you'll turn to again and again. Popular Photography Springer Science & Business Media

PC Mag

Adobe Photoshop Elements 3.0 Creative Publishing international The Garden Awakening is a garden design book with a difference. Drawing inspiration from long-forgotten Irish gardening traditions, Mary Reynolds reimagines gardens as spaces that work in harmony with nature. Under Mary's gentle guidance you can awaken your garden, nuturing the land to become a beautiful natural space. The Garden Awakening provides: inspiration for garden designs that are in harmony with nature practical ideas and guidance for creating and maintaining your garden advice on creating a spirtual space in your garden Whether you want to bring the energy and atmosphere of wild places into your own garden, are interested in permaculture and forest gardening, or want to create a spiritual space, this book will guide you in embracing the wild way.

The Mobile Photographer John Wiley & Sons

A guide to landscape photography using a DSLR camera covers such topics as light, composition, perspective, lenses, black-and-white images, and HDR.

The People's Covenant and God's Hammer have raged a Cold War that has lasted for over twenty years. A war without armies, where battles are fought in the dark and information is the most dangerous weapon. In this world —which sometimes seems the Middle Ages, sometimes the Renaissance and sometimes the Nineteenth Century lives Y á xtor Brandan, empirical adept at the service of the Queen of Albon é. A relentless, amoral and unscrupulous character, Y á xtor fights to recover his own past as he tries to prevent a new player in the espionage game to end the world, as he knows it. A fascinating fast-moving and complex plot, full of tension and surprises and excellently paced; a main character for whom it should be impossible to feel the slightest sympathy, and yet somehow we do, even as his cruelty disturbs us more and more -an extremely difficult feat to pull off so successfully; powerful secondary actors, who either leave you with a sense of uneasiness with regard to their motivations and loyalties, or make you want to shout out -as people did in the early days of cinema- "Look out, don't trust him!"; and a pervading atmosphere of tragedy, especially in a final unexpected and shocking, yet on reflection almost inevitable, scene. In short, a totally addictive and highly original novel set in a world that is at once both strangely familiar and disturbingly alien. —Steve Redwood, author of Fisher of Devils.

Page 3/4

Superdove White Knight Press

A complete and thorough DIY repair manual for Exakta VX and VXIIa cameras. The step-by-step instructions combined with excellent photographt allow a high rate of success. Much of the information specific to these models has never been published!